PID\_TOLL\_ENDOGENOUS\_PATHWAY

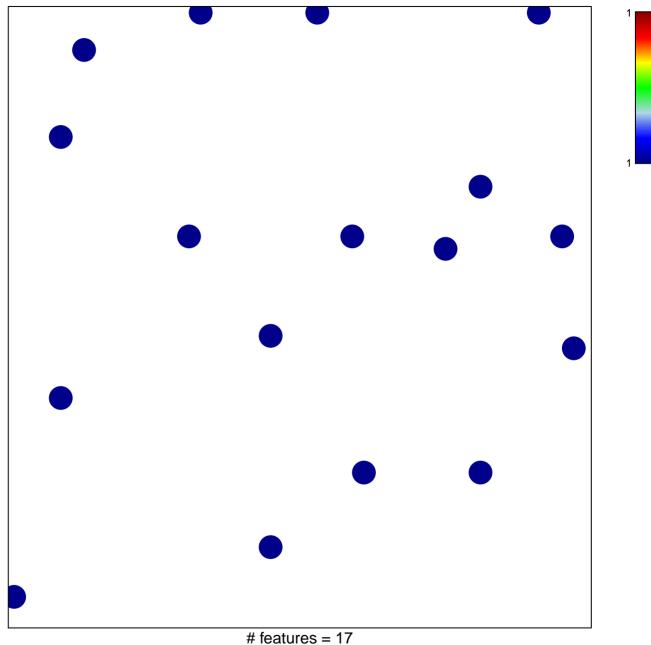

chi-square p = 0.82

## PID\_TOLL\_ENDOGENOUS\_PATHWAY

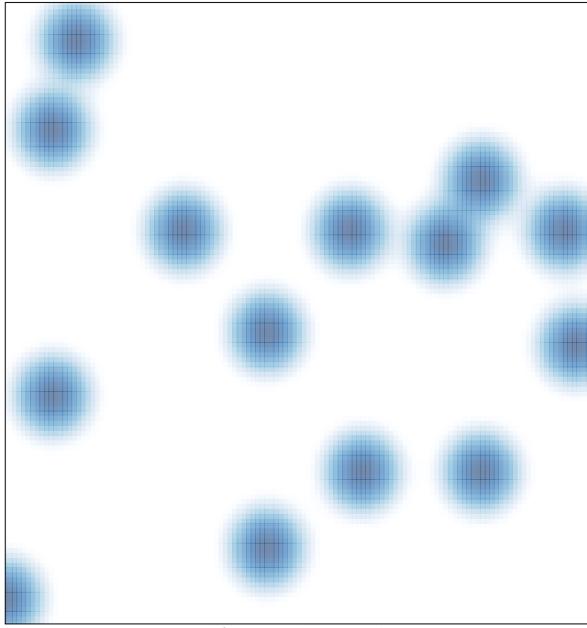

# features = 17, max = 1